## ENSIIE-HPC/BigData **Programmation Parallèle MPI**: Message Passing Interface

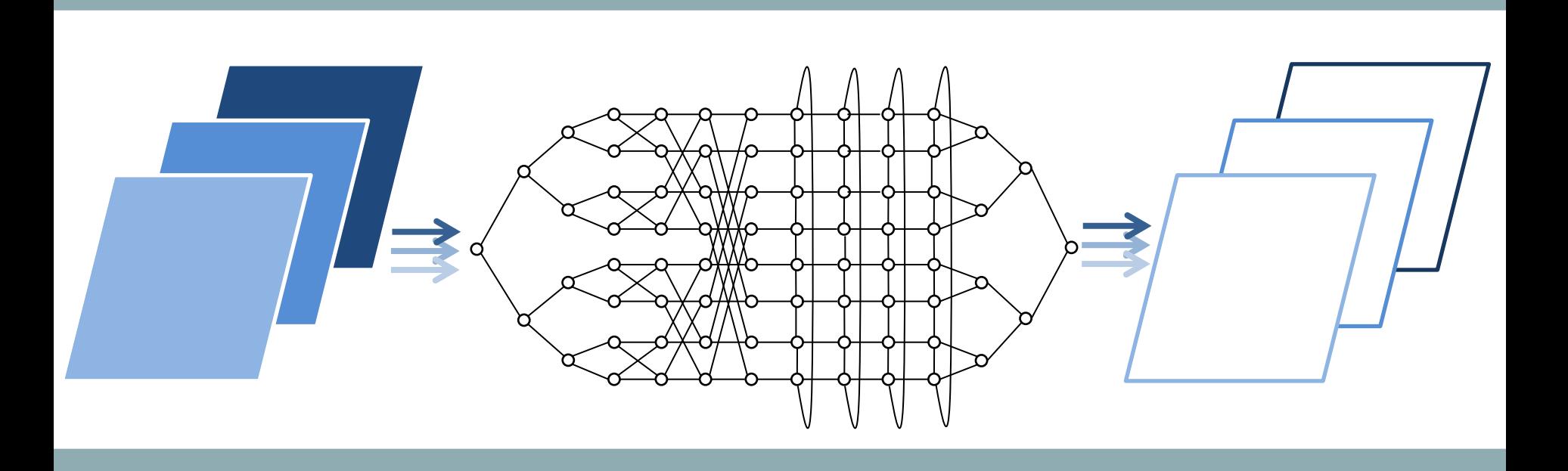

# **Manipulating MPI structures**

ENSIIE-HPC/BigData-PP-IIP-Lecture 3

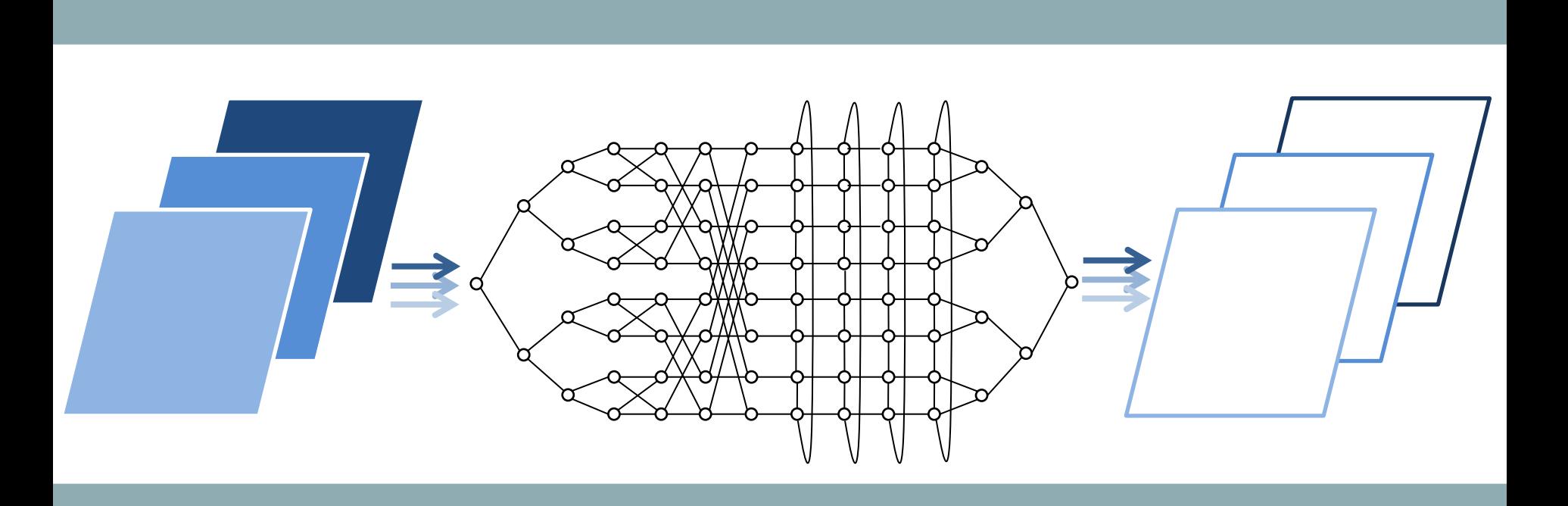

#### **MPI PROCESS**

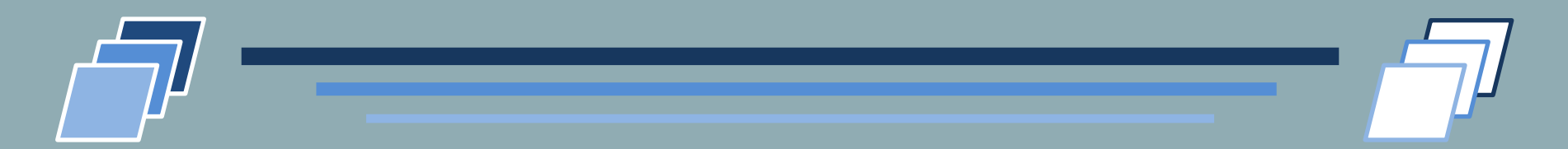

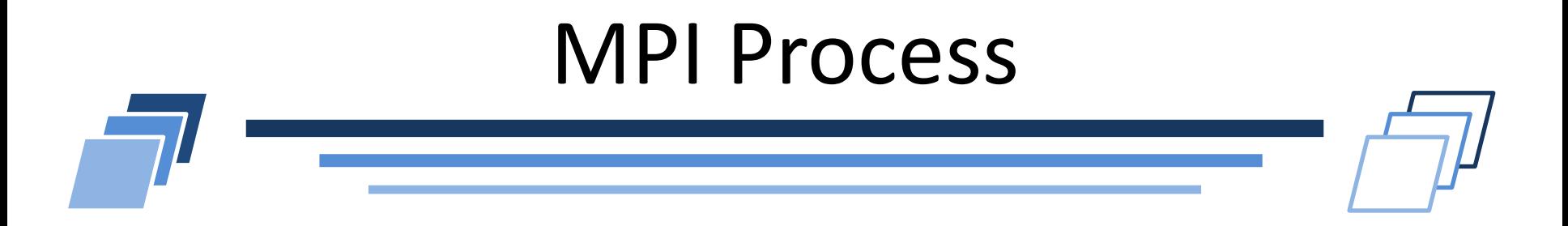

- "MPI process" is a term defined and used in the MPI API  $\mathcal{L}$
- In the MPI standard, an MPI Process **IS NOT** an OS process
	- You may implement it with a thread  $\overline{\phantom{a}}$
- MPI process basically just means "MPI rank" T 1
	- with a context local to the MPI rank

### **COMMUNICATORS**

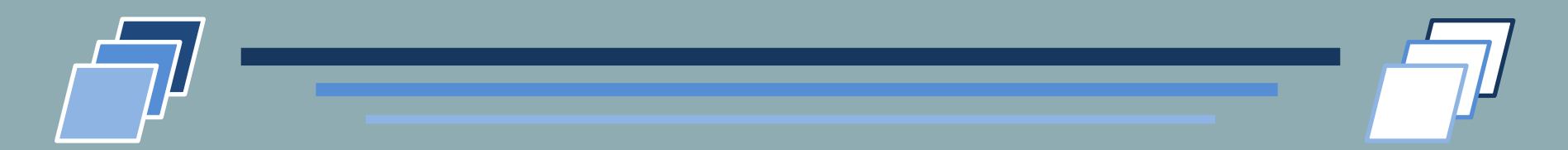

## Communicators

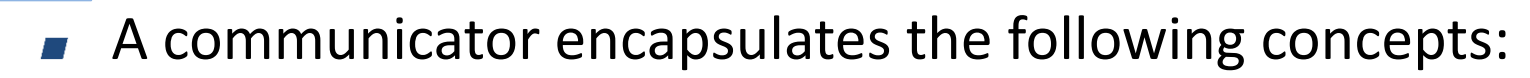

- Contexts of communication,
- Groups of processes,
- Virtual topologies,
- Attribute caching,
- Context provides the ability to have separate safe "universes" of message-passing in MPI.
	- Different libraries working on different communicators will not  $\overline{\phantom{a}}$ interact with each other, at MPI runtime level
		- They will still use the same network and may impact the other library message passing performance

## Communicators

- Group of processes defines an ordered collection of processes, each with a rank
	- The group defines a scope for process names in communications
	- A rank number is only valid in the corresponding communicator  $\overline{\phantom{0}}$
	- An MPI process may have different rank number per communicator
- **v** Virtual topology
	- To be discussed in Lecture 4
- Attributes define the local information that the user or library has added to a communicator for later reference.
	- Ex: hints for algorithm to use, not using user-defined data type…  $\mathbb{Z}$

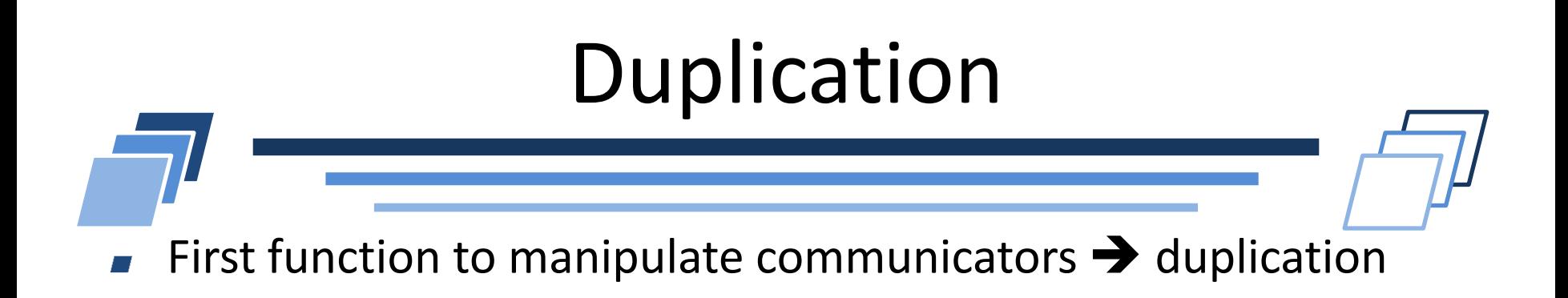

#### Prototype:

int MPI Comm dup (MPI Comm comm, MPI Comm \*newcomm)

- Useful when designing a library
	- Allow usage of same communicator  $\overline{\phantom{a}}$
	- Avoid deadlock with pending communications  $\overline{\phantom{a}}$

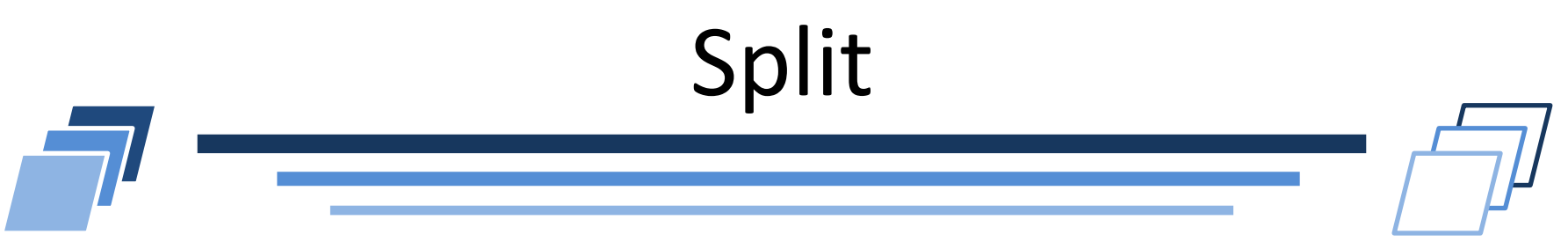

Possibility to split a communicator into multiple subgroups

#### Prototype:

int MPI Comm split (MPI Comm comm, int color, int key, MPI Comm \*newcomm)

#### Effect

- Create disjoint subgroups (one per color value)  $\overline{\phantom{a}}$
- Within a subgroup, process are ranked according to key value  $\overline{\phantom{a}}$
- Useful to adapt work and exploit different parallelism

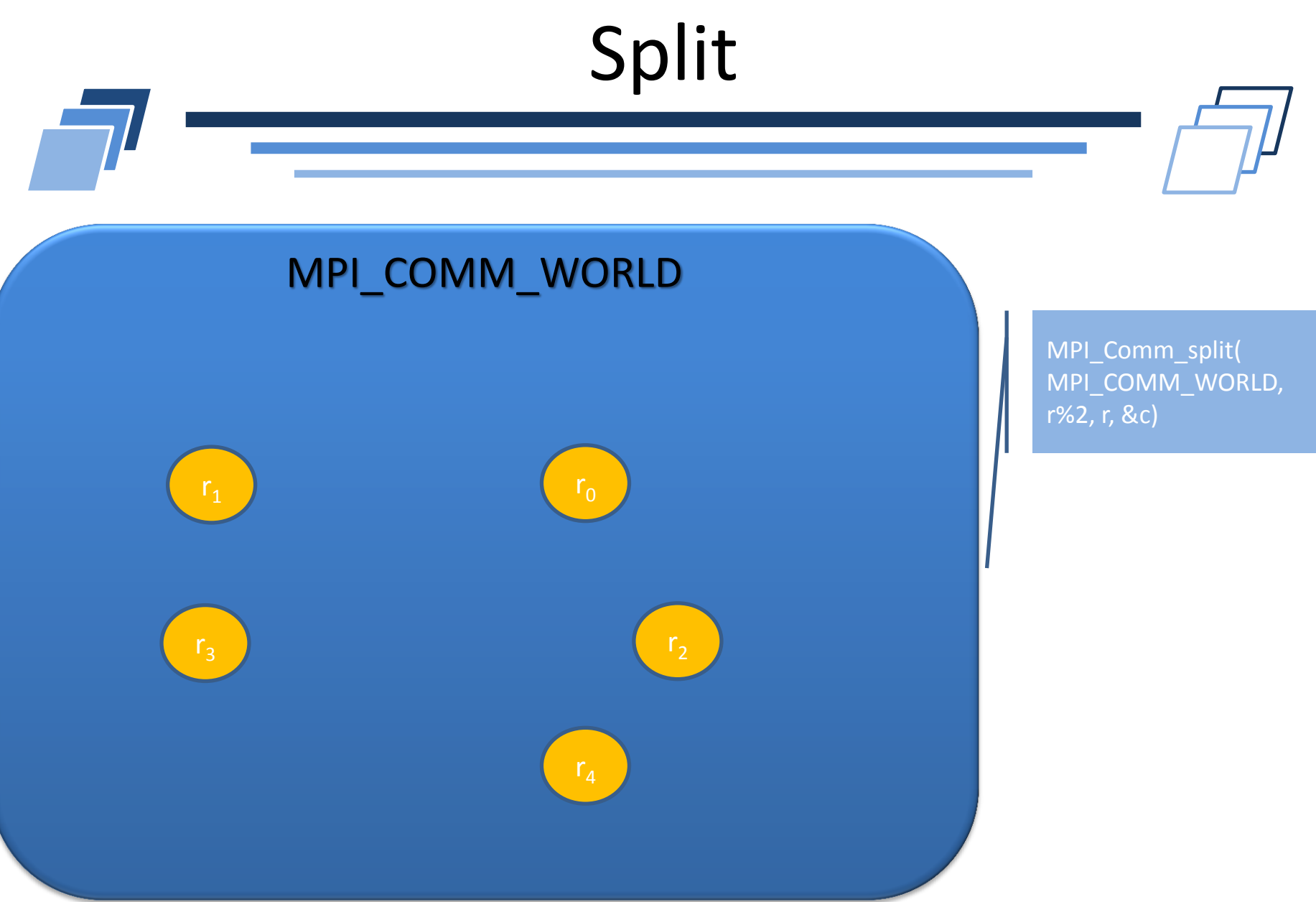

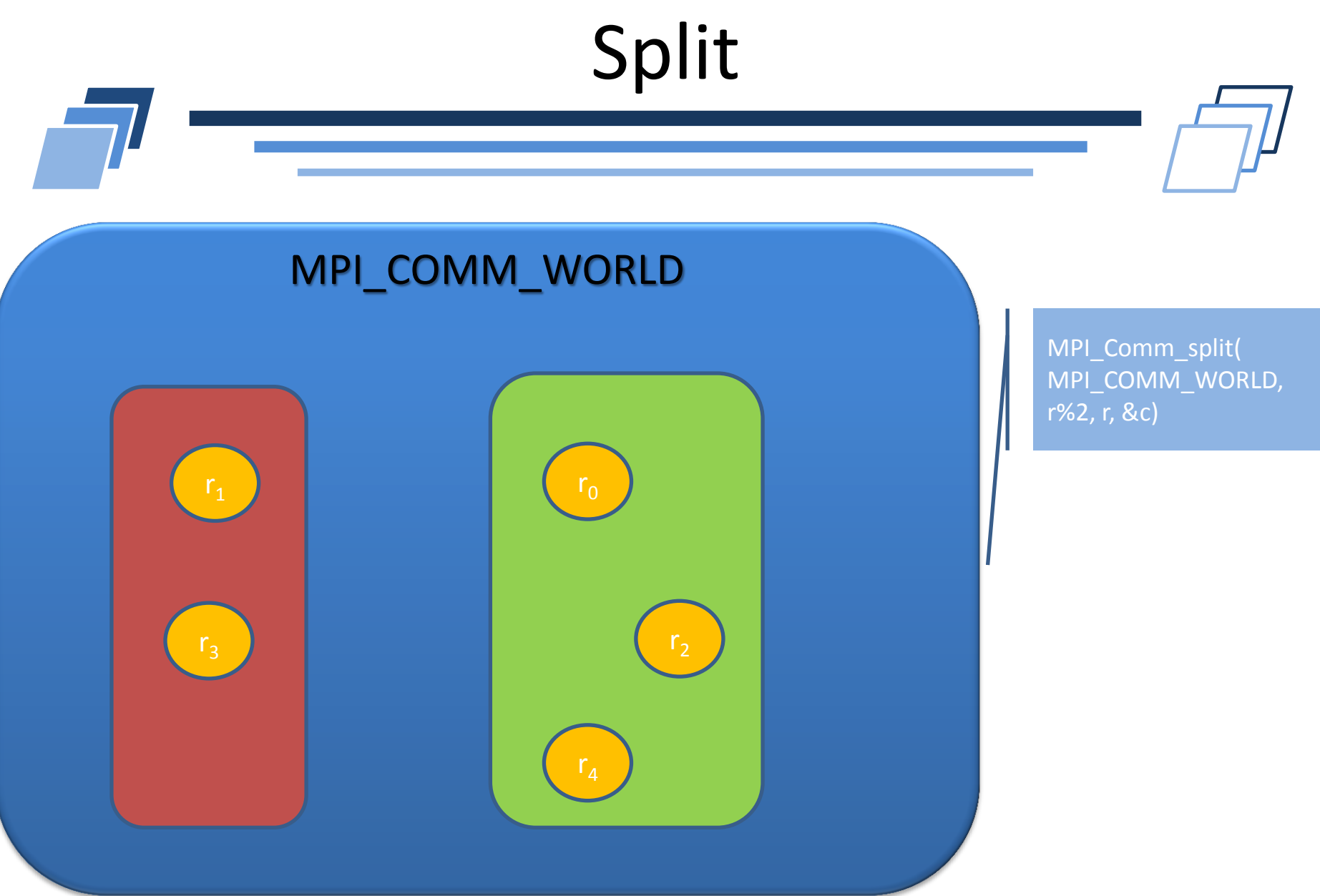

# Creating Communicators

- Create a new communicator from an old communicator and a group
- Prototype: int MPI Comm create(MPI Comm comm, MPI Group group, MPI\_Comm \*newcomm)
- Group argument must be a valid subset of the old *comm* group
- Each process in comm must call the function

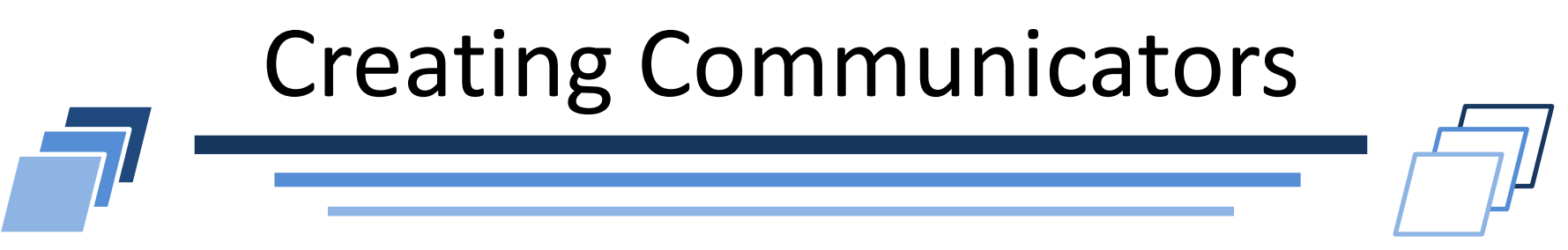

Exist a function to be called only from the processes to be included in the new comm *newcomm*

Prototype: int MPI Comm create group (MPI Comm comm, MPI Group group, int tag, MPI\_Comm \*newcomm)

- Tag allows to identify MPI\_Comm\_create\_group calls in a multithreaded environment
	- Does not interfere with communication tags

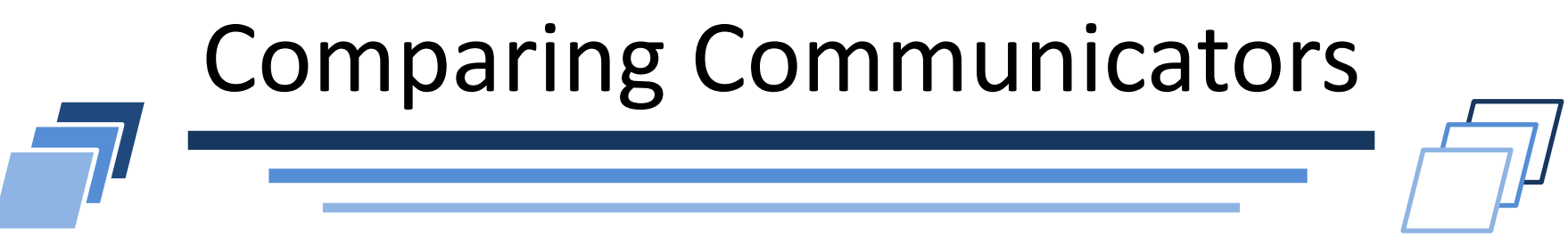

Possibility to compare communicators

#### Prototype:

int MPI\_Comm\_compare(MPI\_Comm comm1, MPI\_Comm comm2, int \*result)

#### Result

- MPI\_IDENT: comm1 and comm2 are the same object (group, context)
- MPI\_CONGRUENT: same group with same rank order (not context) П
- MPI\_SIMILAR: same groupe (not same rank order, not same context)
- MPI\_UNEQUAL

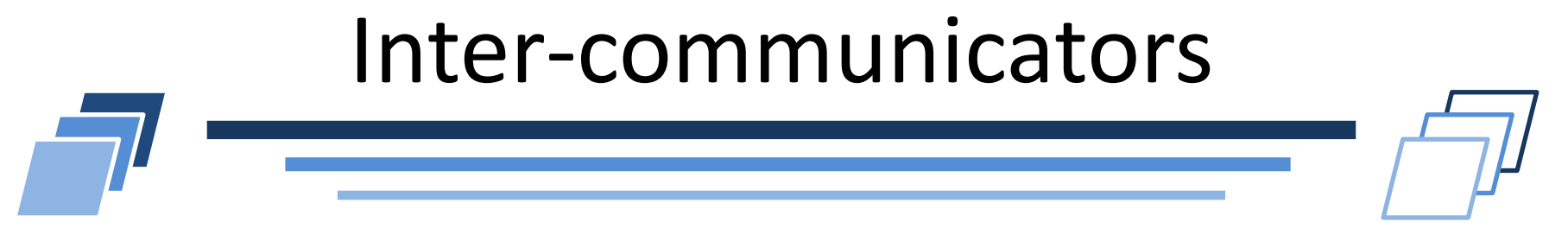

- What we discussed so far are intra-communicators (one group, one context)
- However, when an application is built by composing several parallel modules, it is convenient to allow one module to communicate with another using local ranks for addressing within the second module.
- Inter-communicators are defined to exchange messages between multiple groups

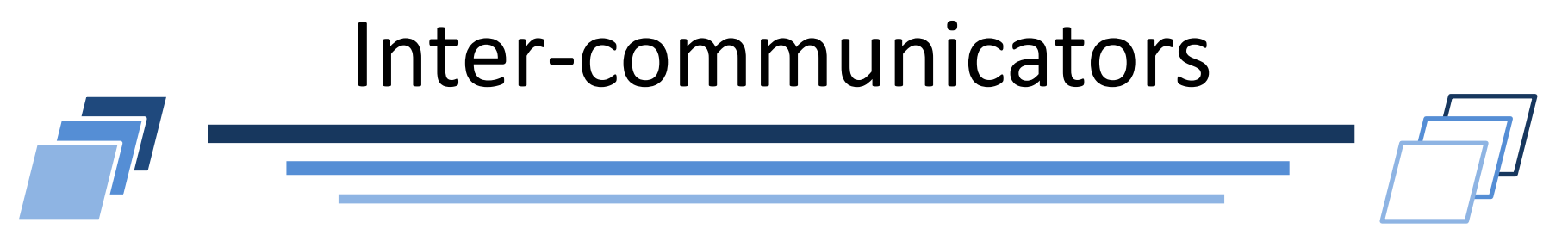

#### Prototype:

int MPI Intercomm create(MPI Comm local comm, int local leader, MPI Comm peer comm, int remote leader, int tag, MPI Comm \*newintercomm)

- Use two intra-comms to create an inter-comm
- Processes should provide identical local\_comm and local leader arguments within each group.
- $\blacksquare$  Collective call over the union of both groups

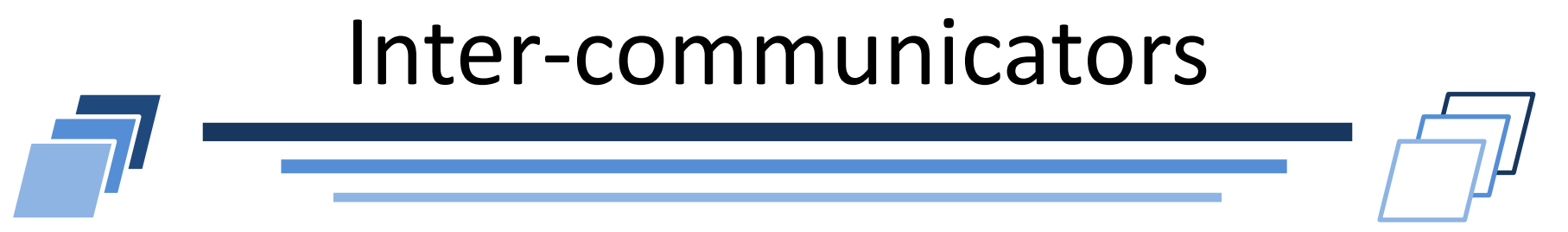

Possible to merge the groups of an inter-communicator to create an intra-communicator:

int MPI Intercomm merge(MPI Comm intercomm, int high, MPI Comm \*newintracomm)

- High argument: fix the order in the new intra-comm of the ranks of Г. the two inter-comms
	- If high=true for all processes, arbitrary order  $\overline{\phantom{a}}$
	- If high=false for group1 and high=true for group2, then ranks order will be  $\overline{\phantom{a}}$ ranks from group1 then ranks from group2
- Useful because some operations are not possible with intercommunications

### **USER-DEFINED DATATYPES**

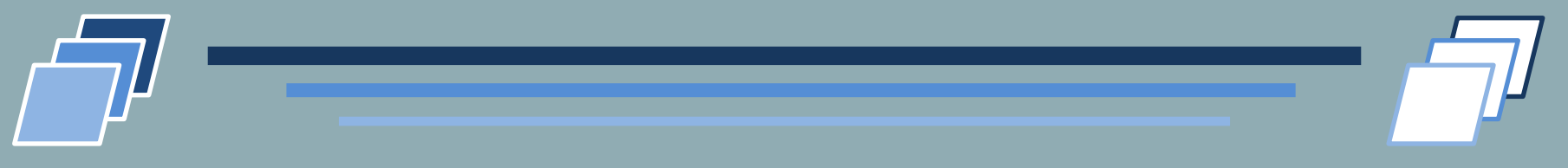

#### Homogeneous blocks

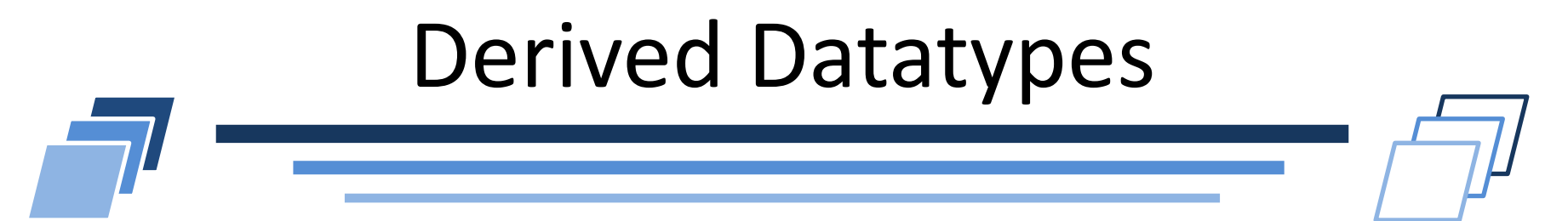

- Communication mechanisms studied to this point allow send/recv of a *contiguous buffer* of *identical elements* of predefined datatypes.
- **Often want to send** *non-homogenou***s elements** (structure) or chunks that are *not contiguous in memory*
- MPI allows *derived datatypes* for this purpose.

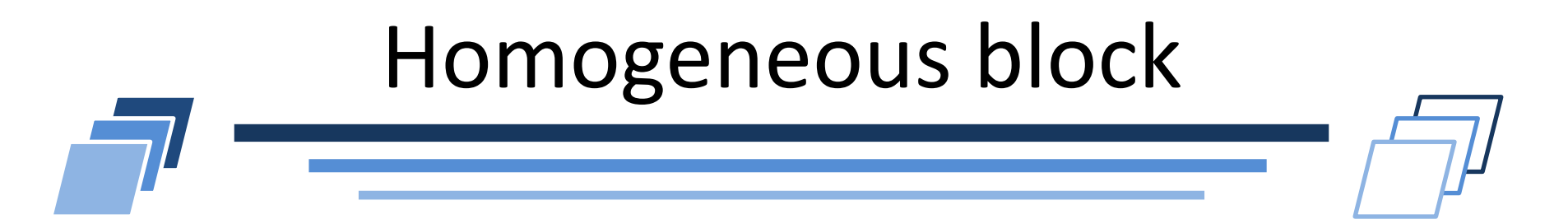

- MPI Type contiguous (int count, MPI Datatype oldtype, MPI Datatype \*newtype)
	- IN count (replication count)
	- IN oldtype (base data type)
	- OUT newtype (handle to new data type)
- **Creates a new type which is simply a replication of** oldtype into contiguous locations

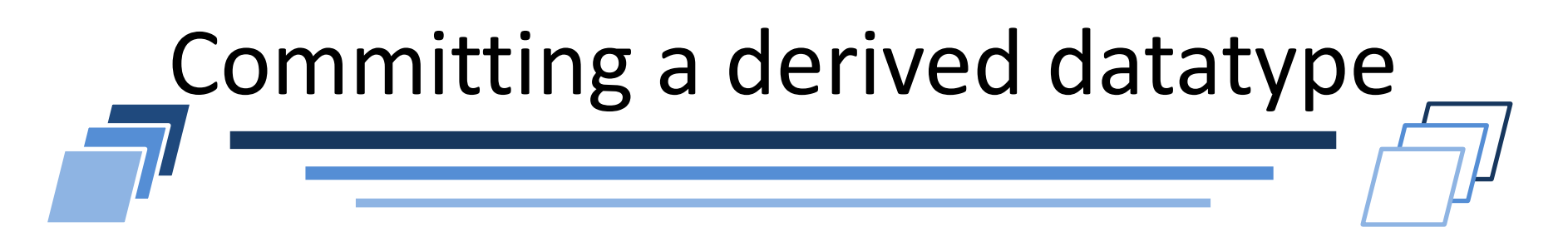

- Every datatype constructor returns an *uncommited* datatype. Think of commit process as a compilation of datatype description into efficient internal form.
- Must call *MPI\_Type\_commit* (&datatype).
- Once committed, a datatype can be repeatedly reused.
- If called more than once, subsequent call has no effect.

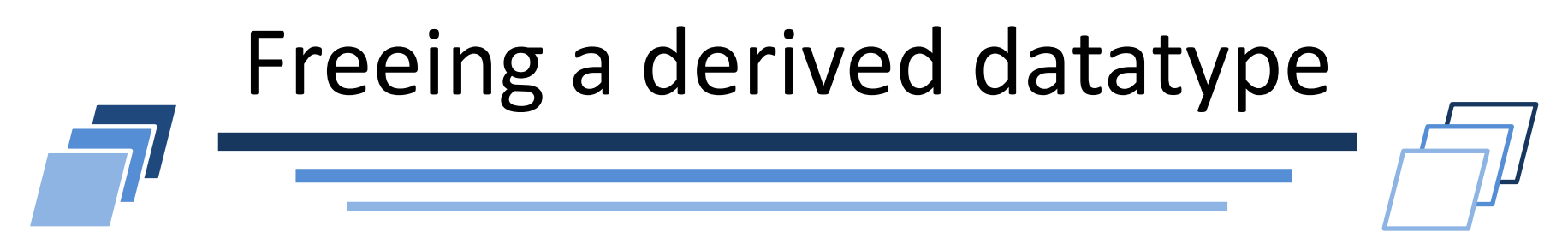

- Call to *MPI\_Type\_free* (&datatype) sets the value of datatype to MPI\_DATATYPE\_NULL.
- Not possible to use the derived datatype anymore
- Datatypes that were derived from the defined datatype are unaffected.

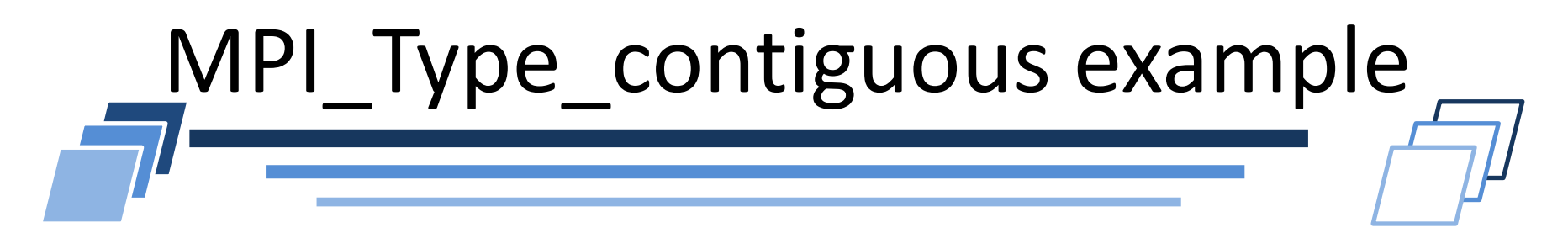

```
/* create a type which describes a line of ghost cells */
/* buf[1..nxl] set to ghost cells */int nxl;
MPI Datatype ghosts;
```
*MPI\_Type\_contiguous* (nxl, MPI\_DOUBLE, &ghosts); *MPI\_Type\_commit*(&ghosts) *MPI* Send (buf, 1, ghosts, dest, tag, MPI COMM WORLD);

.. *MPI\_Type\_free*(&ghosts);

..

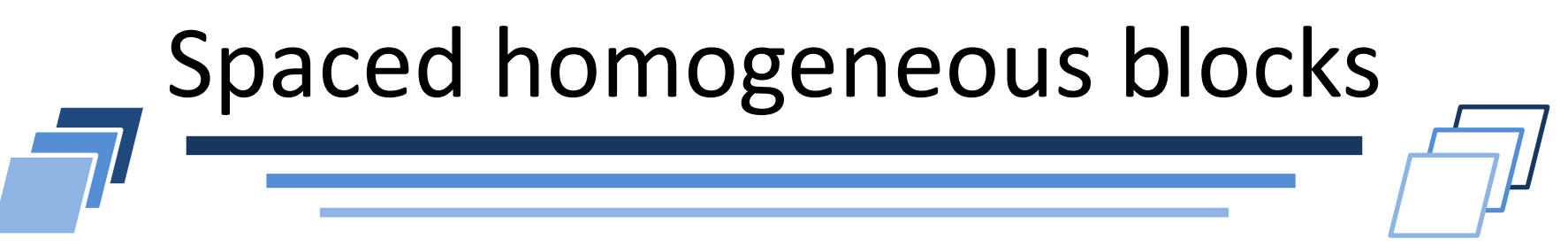

- *MPI\_Type\_vector* (int count, int blocklength, int stride, MPI Datatype oldtype, MPI Datatype \*newtype);
	- IN count (number of blocks)
	- IN blocklength (number of elements per block)
	- IN stride (spacing between start of each block, measured in # elements)
	- IN oldtype (base datatype)
	- OUT newtype (handle to new type)
- Allows replication of old type into locations of equally spaced blocks. Each block consists of same number of copies of oldtype with a stride that is multiple of extent of old type.

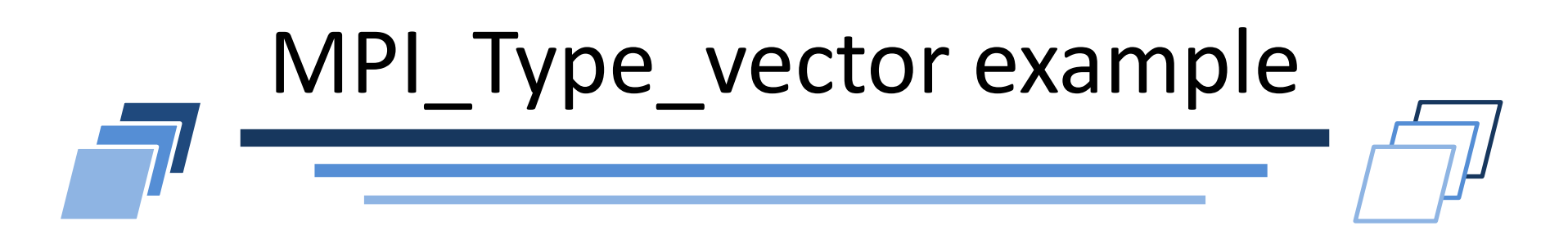

MPI\_Datatype mytype; MPI\_Type\_vector (3, 4, 5, MPI\_DOUBLE, &mytype); MPI\_Type\_commit(&mytype);

oldtype = MPI\_DOUBLE  $\Box$ blocklength = 4  $count = 3$ stride  $= 5$ **mytype :**

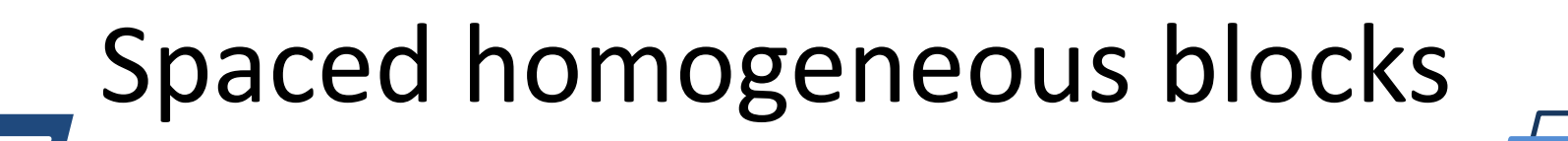

- *MPI\_Type\_create\_hvector* (int count, int blocklength, MPI Aint stride, MPI Datatype old, MPI Datatype \*new)
	- IN count (number of blocks)  $\sim$
	- IN blocklength (number of elements/block)
	- IN stride (number of bytes between start of each block)
	- IN old (old datatype)
	- OUT new (new datatype)
- Same as MPI Type vector, except that stride is given in bytes rather than in elements
	- **h** stands for heterogeneous.

### **USER-DEFINED DATATYPES**

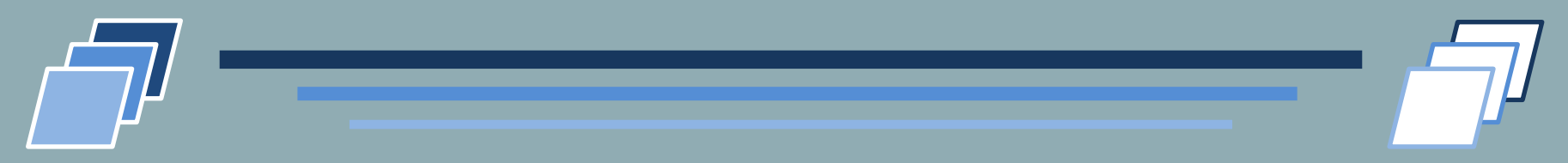

#### Heterogeneous blocks and types

# Heteregeneous space and block length

#### *MPI\_Type\_indexed* (int count, int \*array of blocklengths, int \*array of displacements, MPI Datatype oldtype, MPI Datatype \*newtype);

IN count (number of blocks)

- IN array\_of\_blocklengths (number of elements/block)  $\overline{\phantom{a}}$
- IN array of displacements (displacement for each block, measured as number of elements)
- IN oldtype
- OUT newtype
- Displacements between successive blocks may not be equal.
- Block lengths may not be equal.

# MPI\_Type\_indexed example

int blocklength $[3] = \{2,3,1\}$ 

```
int displacement[3] = \{0,3,8\}
```
MPI\_Datatype mytype;

MPI\_Type\_vector (3, &blocklength, &displacement, MPI\_DOUBLE\_2, &mytype);

MPI\_Type\_commit(&mytype);

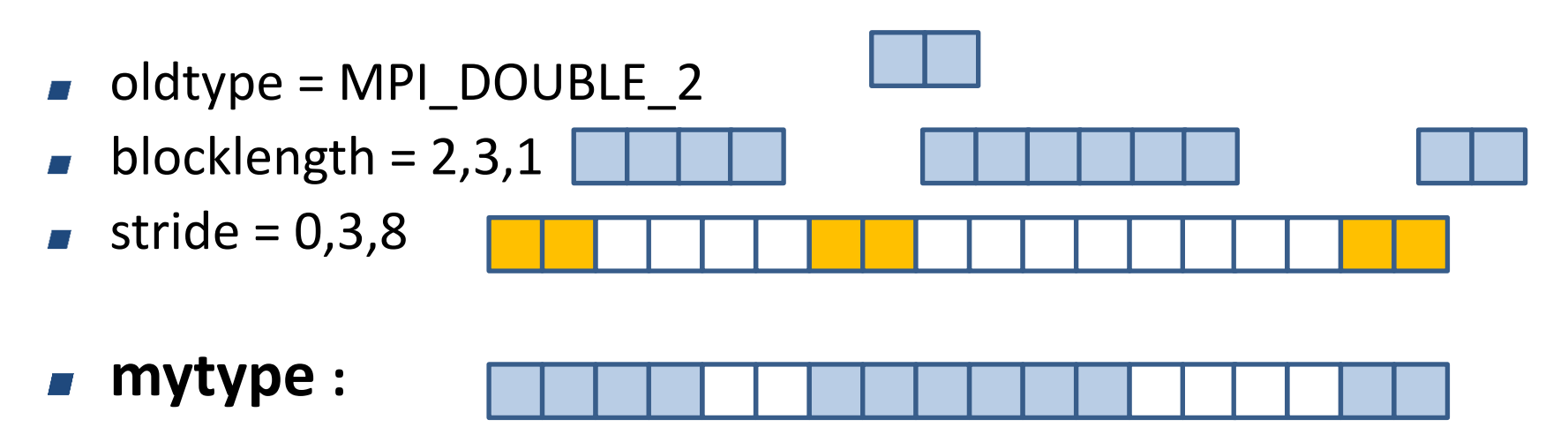

# Heteregeneous space and block length

- *MPI\_Type\_create\_hindexed* (int count, int \*array of blocklengths, int \*array of displacements, MPI Datatype oldtype, MPI Datatype \*newtype);
	- IN count (number of blocks)
	- IN array\_of\_blocklengths (number of elements/block)  $\overline{\phantom{a}}$
	- IN array of displacements (displacement for each block, measured as number of elements)
	- IN oldtype  $\overline{\phantom{a}}$
	- OUT newtype
- Same as MPI Type indexed, except that stride is given in bytes rather than in elements

### Heteregeneous space

- *int MPI\_Type\_create\_indexed\_block(int count, int blocklength, const int array\_of\_displacements[], MPI\_Datatype oldtype, MPI\_Datatype \*newtype)*
	- *int MPI\_Type\_create\_hindexed\_block(int count, int blocklength, const MPI\_Aint array\_of\_displacements[], MPI\_Datatype oldtype, MPI\_Datatype \*newtype)*
	- Same as *MPI\_Type\_indexed* and *MPI\_Type\_create\_hindexed* but with same size for all blocks
	- $\blacksquare$  Still possible to have different spacing between blocks

### Example: upper triangular transfer

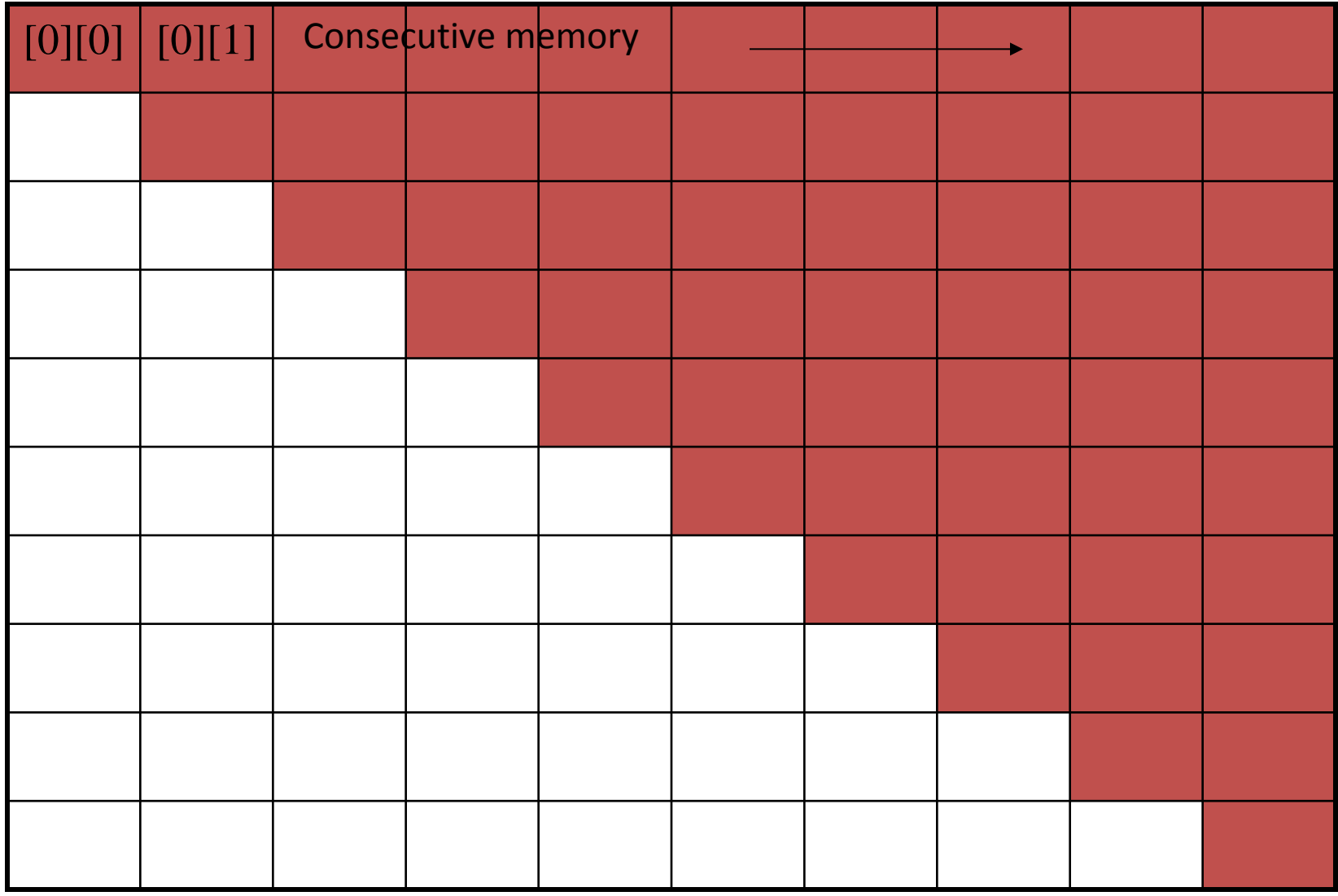

## Upper-triangular transfer

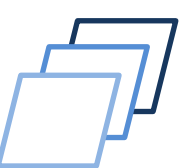

```
double a[100][100];
Int disp[100], blocklen[100], i, dest, tag;
MPI Datatype upper;
```

```
/* compute start and size of each row */for (i = 0; i < 100; ++i)disp[i] = 100*i + i;
 blocklen[i] = 100 – i;
}
```
MPI Type indexed(100, blocklen, disp, MPI\_DOUBLE, &upper); MPI Type commit(&upper); MPI\_Send(a, 1, upper, dest, tag, MPI\_COMM\_WORLD);

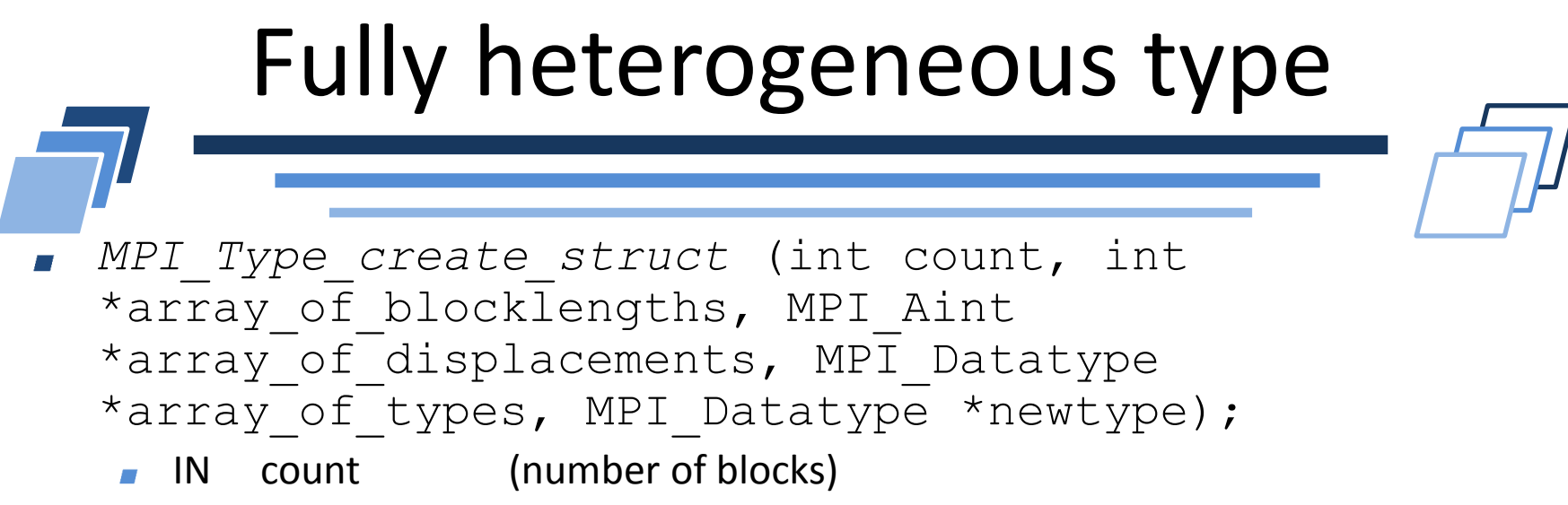

- IN array\_of\_blocklengths (number of elements in each block)  $\overline{\phantom{a}}$
- IN array\_of\_displacements (byte displacement of each block)
- IN array of types (type of elements in each block)
- OUT newtype
- Most general type constructor.
- Further generalizes MPI\_Type\_create\_hindexed
- Allows each block to consist of replications of different datatypes.

# MPI Type create struct example

MPI\_Datatype types[3] = {DOUBLE, INT, SHORT}

int blocklength $[3] = \{2,2,5\}$ 

```
int displacement[3] = {0, 14, 26}
```
MPI Datatype mytype;

MPI\_Type\_vector (3, &blocklength, &displacement, &types, &mytype); MPI\_Type\_commit(&mytype);

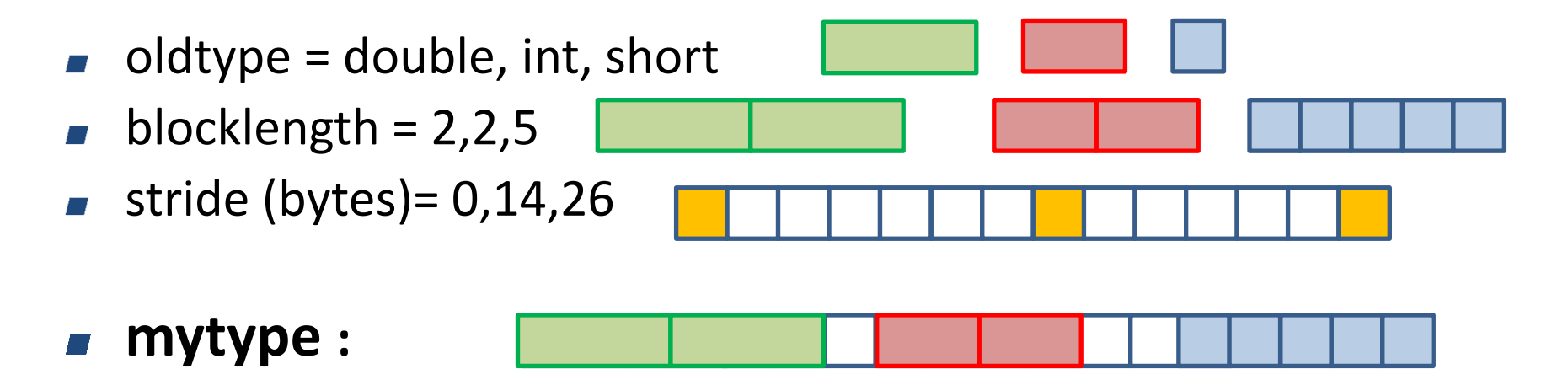

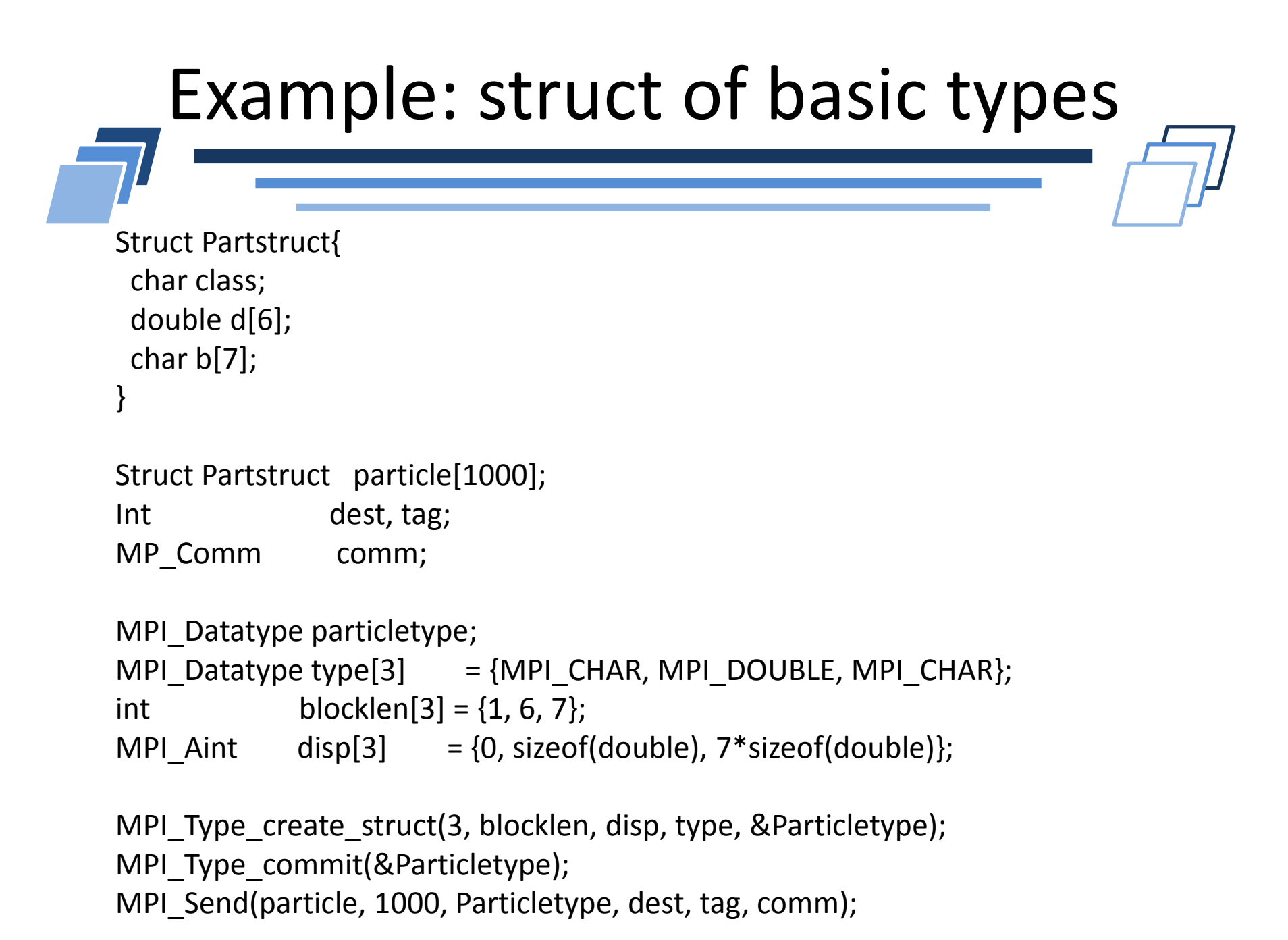

## Subarray

- *MPI\_Type\_create\_subarray(int ndims, int array\_of\_sizes[], int array\_of\_subsizes[], int array\_of\_starts[], int order, MPI\_Datatype oldtype, MPI\_Datatype \*newtype)*;
	- IN ndims (number of dimensions of the array)
	- IN array of sizes (sizes for each dimension of original array)  $\overline{\phantom{a}}$
	- IN array\_of\_subsizes (sizes for each dimension of subarray)  $\overline{\phantom{a}}$
	- IN order (type of order, C or FORTRAN, row major or column major)
	- IN oldtype (type of element of the original array)
	- OUT newtype
- Exists other derived datatypes creatin function targeting arrays
- Ex: MPI Type create subarray
- Build a datatype to capture subarray(s) in a linearized multi-dimensionnal array

# MPI Type create subarray example

MPI Datatype subarray3x2; int array of sizes[2] =  ${5,4}$ ; int array of subsizes[2] =  $\{3,2\}$ ; int arrays\_of\_starts $[2] = \{2,1\};$ MPI\_type\_create\_subarray(NDIMS, array\_of\_sizes, array\_of\_subsizes, array of starts, MPI\_ORDER C, MPI\_FLOAT, &subarray3x2); MPI\_TYPE\_COMMIT(&subarray3x2);

- oldtype = MPI\_FLOAT
- array of subsizes[2] =  $\{3,2\};$
- $array_of\_sizes[2] = {5,4};$
- arrays of starts[2] =  $\{2,1\};$
- **mytype :**

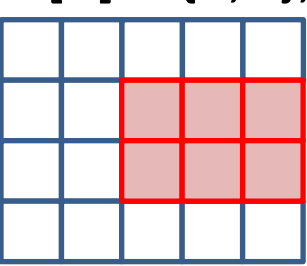

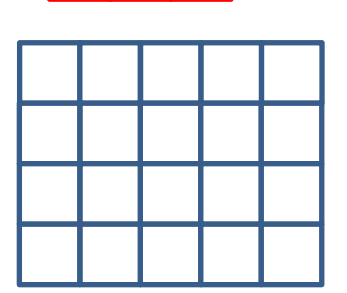

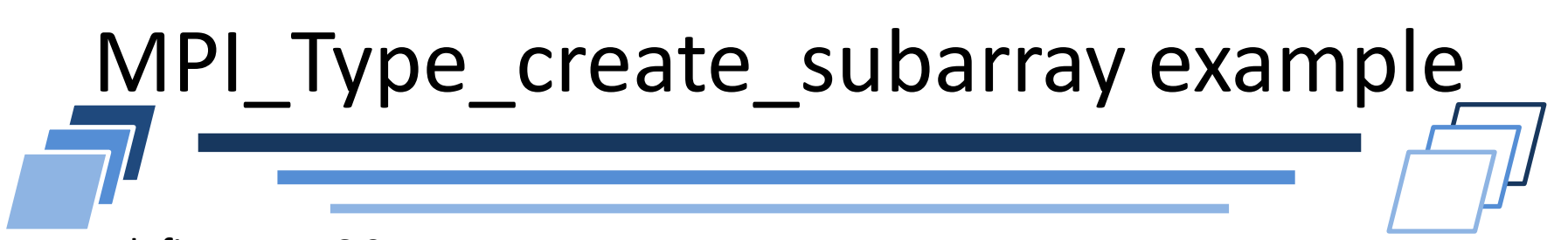

#define NDIMS 2 MPI Datatype subarray3x2; int array\_of\_sizes[NDIMS], array\_of\_subsizes[NDIMS], arrays\_of\_starts[NDIMS];

```
array of sizes[0] = 5; array of sizes[1] = 4;
array of subsizes[0] = 3; array of subsizes[1] = 2;
array of starts[0] = 2; array of starts[1] = 1;
order = MPI_ORDER_C;
```
MPI type create subarray(NDIMS, array of sizes, array of subsizes, array of starts, order, MPI\_FLOAT, &subarray3x2);

```
MPI_TYPE_COMMIT(&subarray3x2);
```

```
MPI_Send(&x[0][0], 1, subarray3x2, ...);
```
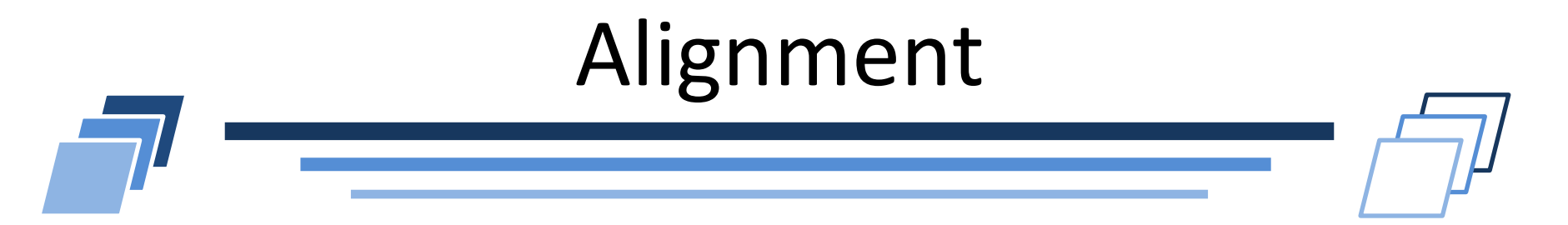

- Be very careful about data alignment
- Data alignment may change the extent and offsets of a derived datatypes
- Ex: struct with one double and two ints
	- If ints are aligned on 4B and double on 8B  $\overline{\phantom{a}}$
- Struct1 {int a; int b; double d;}
- 
- Extent: 16B, array of 10 struct1: 160B
- Struct2 {int a; double d; int b;}

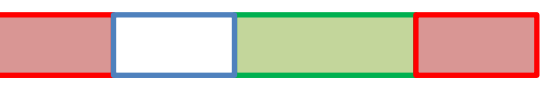

- Extent: 20B, array of 10 struct2: 200B
- Necessary to add the 4B displacement to build a valid datatype

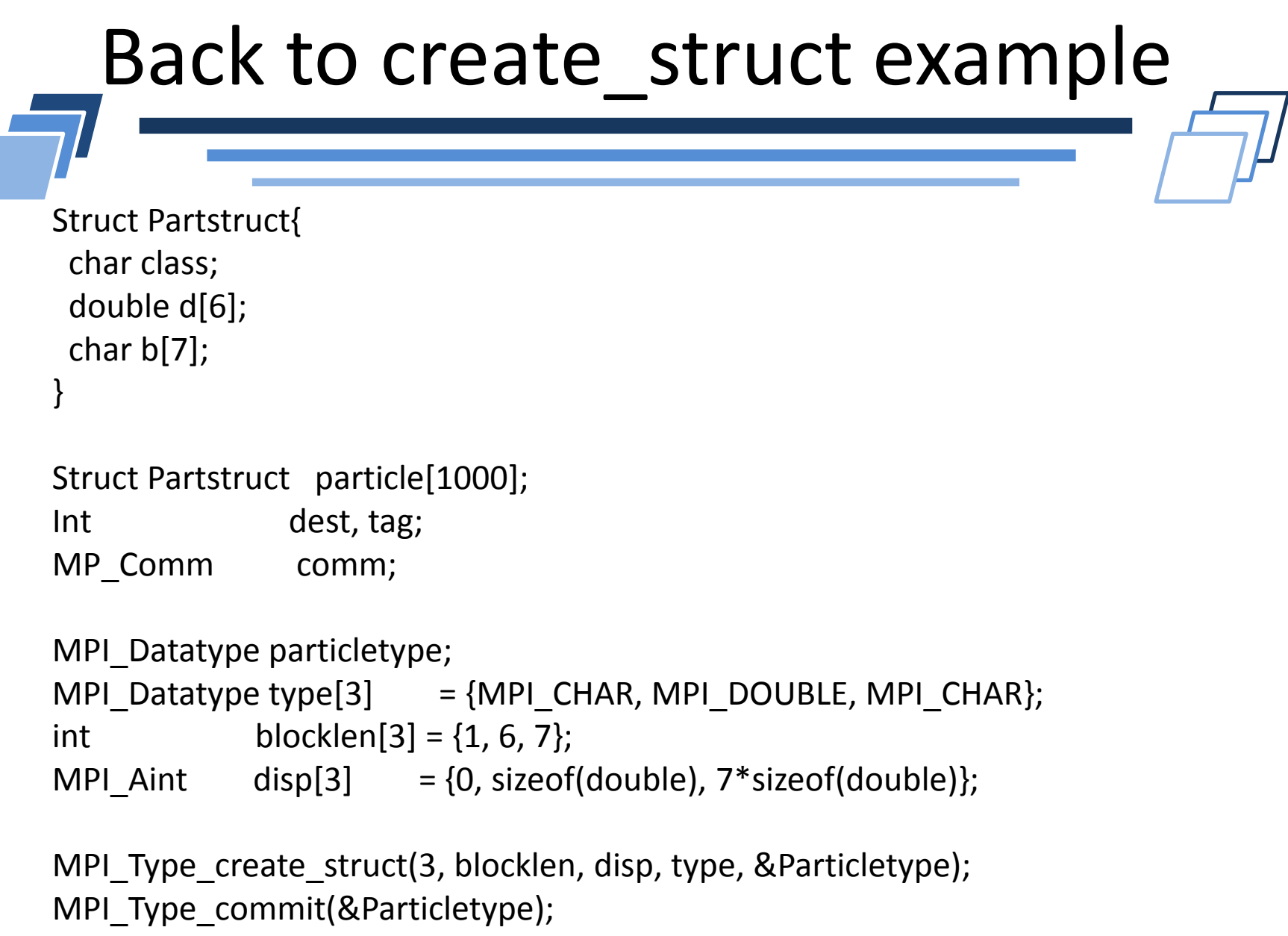

MPI\_Send(particle, 1000, Particletype, dest, tag, comm);

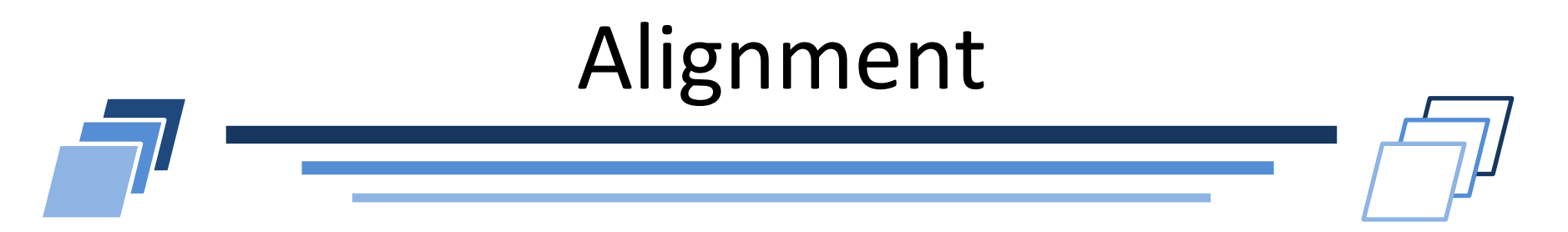

Note, this example assumes that a double is double-word aligned. If double's are single-word aligned, then **disp** would be initialized as

 $(0,$  sizeof(int), sizeof(int) +  $6$ \*sizeof(double))

- *MPI Get address* allows us to write more generally correct code.
- *MPI\_Get\_address* (void \*location, MPI\_Aint \*address);
	- IN location (location in caller memory)
	- OUT address (address of location) $\Box$

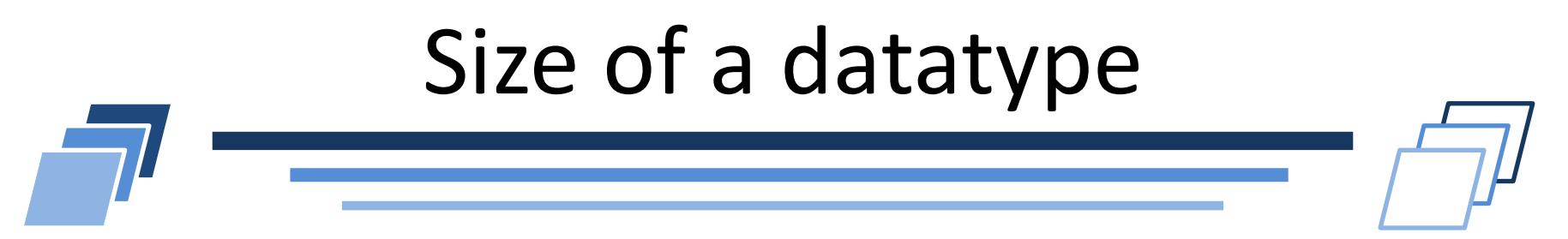

- MPI Type size(MPI Datatype datatype, int \*size)
	- **IN** datatype (datatype)
	- OUT size (datatype size)
- Returns number of bytes actually occupied by  $\overline{\phantom{a}}$ datatype, excluding strided areas.

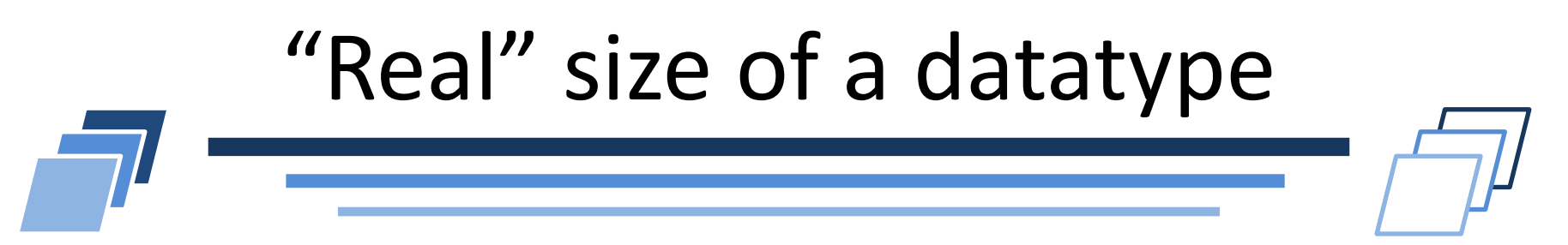

- *MPI\_Type\_get\_extent* (MPI\_Datatype datatype, MPI\_Aint \*lb, MPI\_Aint \*extent)
	- **IN datatype** (datatype you are querying)
	- **OUT lb** (lower bound of datatype)
	- **OUT** extent (extent of datatype)
- Returns the lower bound and extent of datatype.
- Upper bound is lower\_bound + extent

#### **USER-DEFINED OPERATORS**

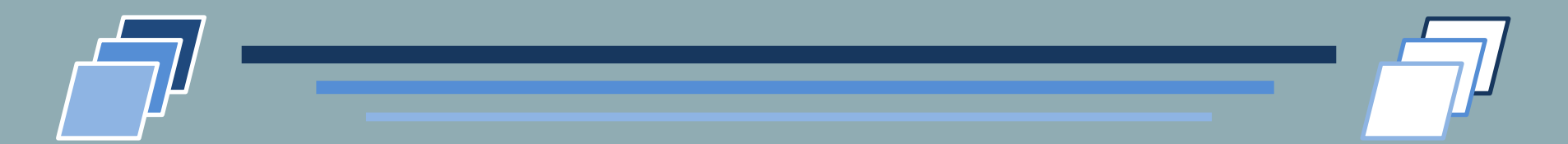

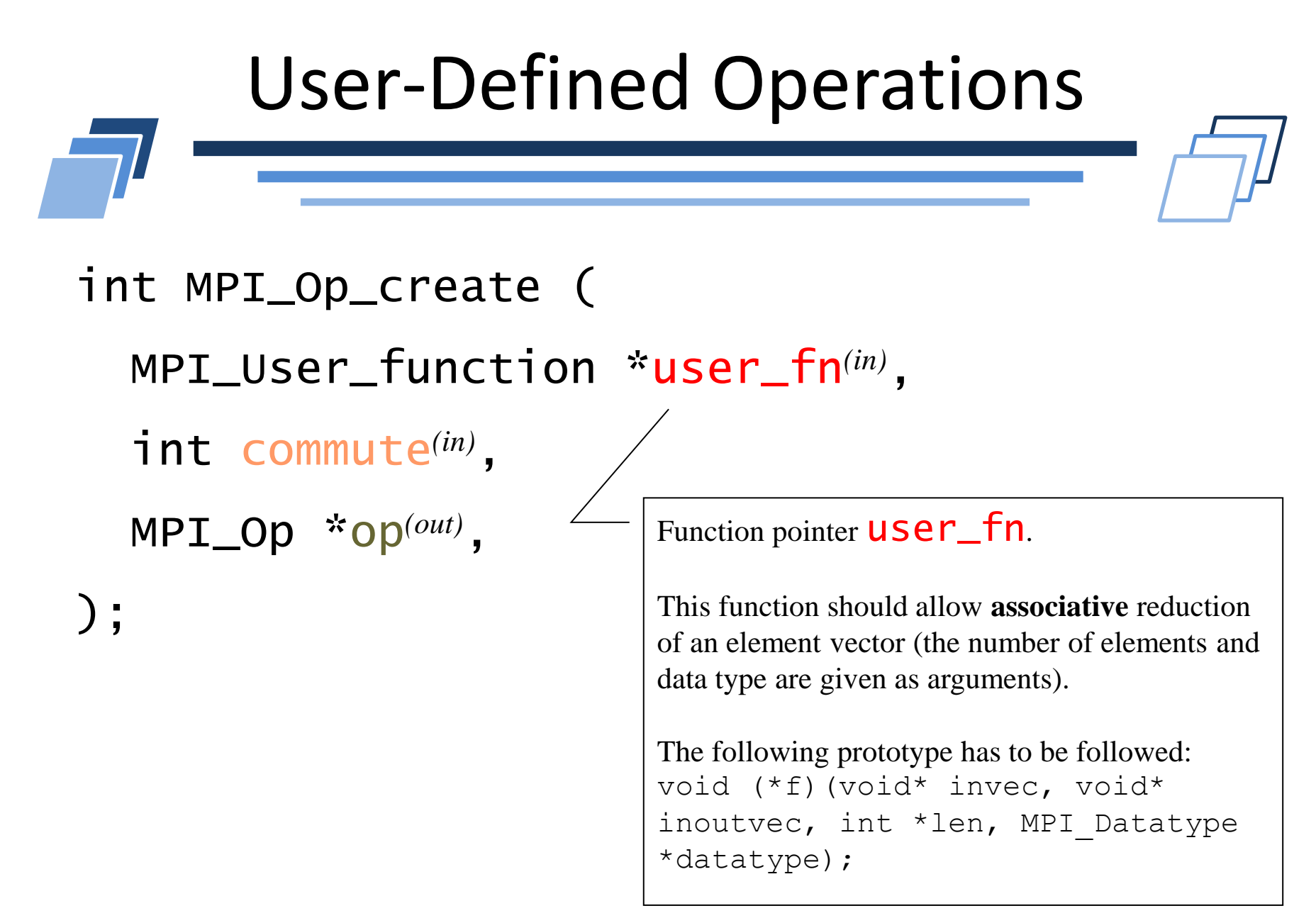

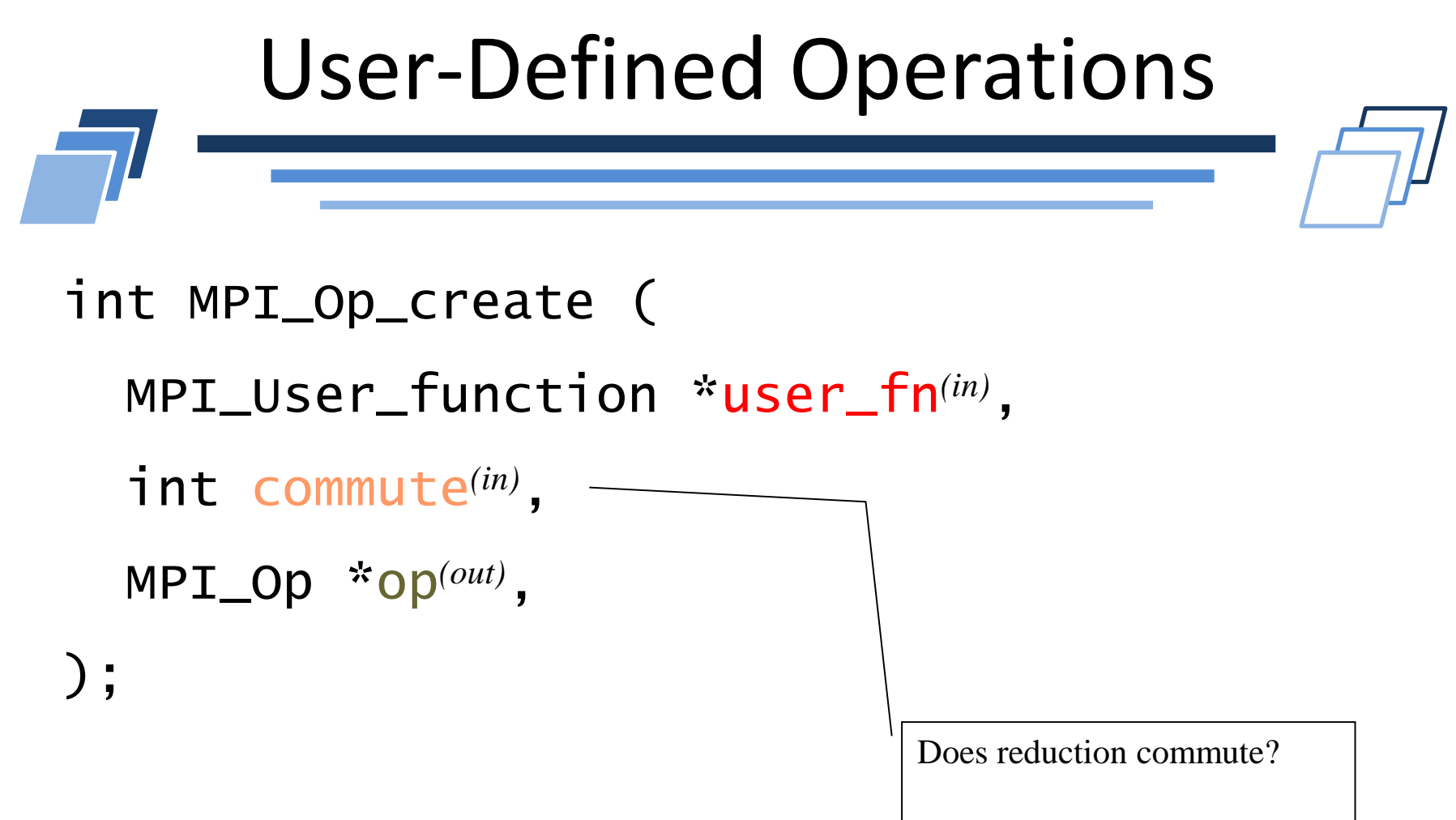

If yes, runtime may optimize reduction performance

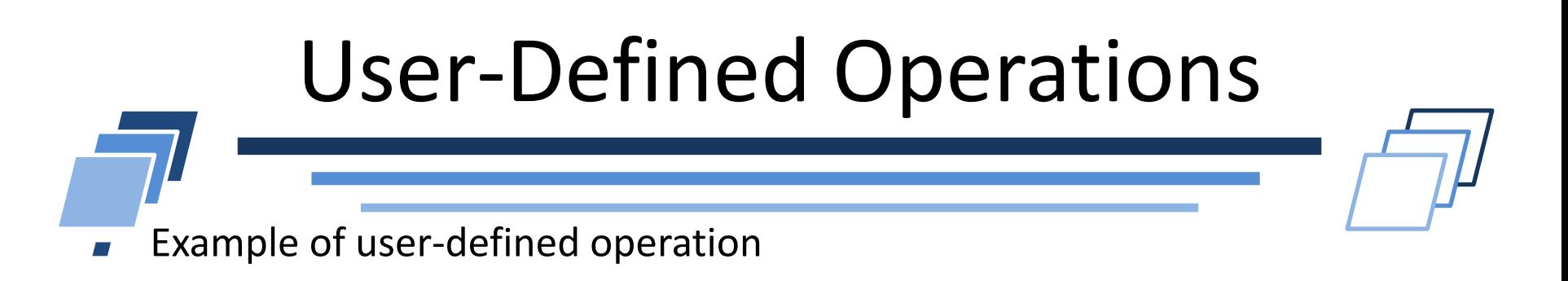

```
void user add( int *invec, int *inoutvec, int *len,
  MPI Datatype *dtype ){ 
   int i;
   for ( i = 0 ; i < *len ; i++ )
     invective[i] += invec[i];}
```

```
\blacksquare Creation of this operation
MPI Op create( (MPI User function *)user add, 1,
    \& Op ) ;
```
 $\blacksquare$  Free operation MPI Op free(op);

## **HYBRID PROGRAMMING WITH THREADS AND SHARED MEMORY**

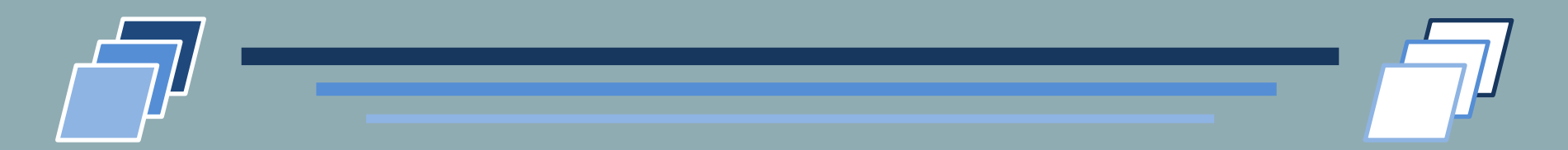

## MPI and Threads

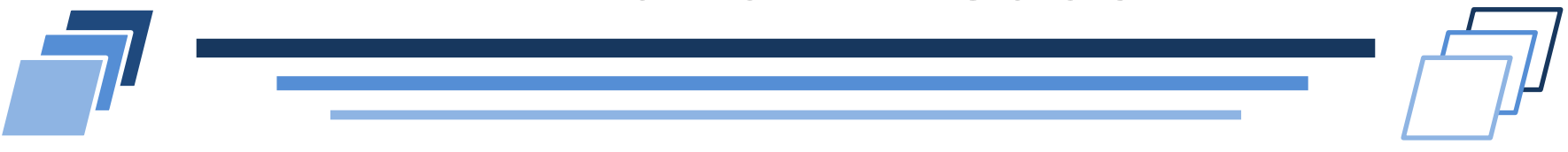

- MPI describes parallelism between MPI processes*,* with separate address spaces
- *Thread* parallelism provides a shared-memory model within a process
- OpenMP and Pthreads are common models
	- OpenMP provides convenient features for loop-level parallelism.  $\overline{\phantom{a}}$ Threads are created and managed by the compiler, based on user directives.
	- **P** Pthreads provide more complex and dynamic approaches. Threads are created and managed explicitly by the user.

# Programming for Multicore

- Almost all chips are multicore these days
- Today's clusters often comprise multiple CPUs per node sharing memory, and the nodes themselves are connected by a network
- Common options for programming such clusters
	- All MPI
		- MPI between processes both within a node and across nodes  $\overline{\phantom{a}}$
		- **MPI internally uses shared memory to communicate within a node**
	- MPI + OpenMP
		- **Use OpenMP within a node and MPI across nodes**
	- MPI + Pthreads
		- Use Pthreads within a node and MPI across nodes
- The latter two approaches are known as "hybrid programming"

# MPI's Four Levels of Thread Safety

- MPI defines four levels of thread safety -- these are commitments the application makes to the MPI
	- MPI\_THREAD\_SINGLE: only one thread exists in the application
	- MPI\_THREAD\_FUNNELED: multithreaded, but only the main thread makes MPI calls (the one that called MPI\_Init\_thread)
	- MPI\_THREAD\_SERIALIZED: multithreaded, but only one thread *at a time* makes MPI calls
	- MPI\_THREAD\_MULTIPLE: multithreaded and any thread can make MPI calls at any time (with some restrictions to avoid races – see next slide)
- MPI defines an alternative to MPI\_Init
	- MPI\_Init\_thread(requested, provided)
		- *Application indicates what level it needs; MPI implementation returns the level it supports*

### MPI+OpenMP

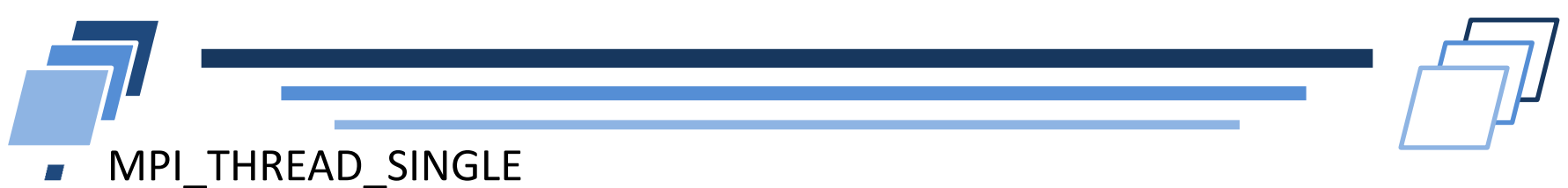

- - There is no OpenMP multithreading in the program.
- MPI\_THREAD\_FUNNELED **C** 
	- All of the MPI calls are made by the master thread. i.e. all MPI calls are
		- *Outside OpenMP parallel regions, or*
		- *Inside OpenMP master regions, or*
		- *Guarded by call to MPI\_Is\_thread\_main MPI call.*
			- $\triangleright$  (same thread that called MPI Init thread)

#### MPI\_THREAD\_SERIALIZED

#pragma omp parallel

```
…
#pragma omp critical
{
  …MPI calls allowed here…
}
```

```
MPI_THREAD_MULTIPLE
```
Any thread may make an MPI call at any time

# MPI\_THREAD\_MULTIPLE

- When multiple threads make MPI calls concurrently, the outcome will be as if the calls executed sequentially in some (any) order
- Blocking MPI calls will block only the calling thread and will not prevent other threads from running or executing MPI functions
- It is the user's responsibility to prevent races when threads in the same application post conflicting MPI calls
	- e.g., accessing an info object from one thread and freeing it from another thread
- User must ensure that collective operations on the same communicator are correctly ordered among threads
	- e.g., cannot call a broadcast on one thread and a reduce on another thread on the same communicator  $54$

## Threads and MPI

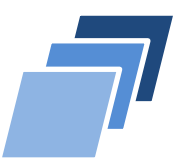

- An implementation is not required to support levels higher than MPI\_THREAD\_SINGLE; that is, an implementation is not required to be thread safe
- A fully thread-safe implementation will support MPI\_THREAD\_MULTIPLE
- A program that calls MPI\_Init (instead of MPI\_Init\_thread) should assume that only MPI\_THREAD\_SINGLE is supported
- *A threaded MPI program that does not call MPI\_Init\_thread is an incorrect program (common user error we see)*

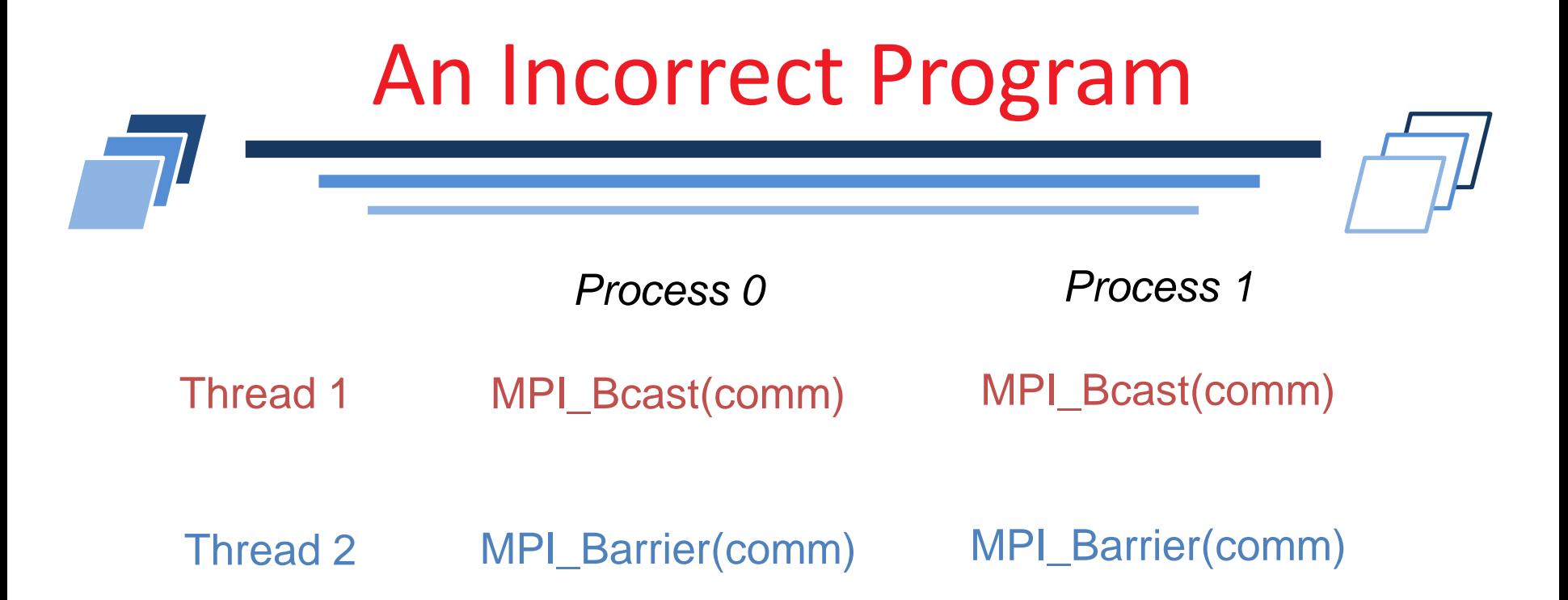

- Here the user must use some kind of synchronization to ensure that either thread 1 or thread 2 gets scheduled first on both processes
- Otherwise a broadcast may get matched with a barrier on the same communicator, which is not allowed in MPI

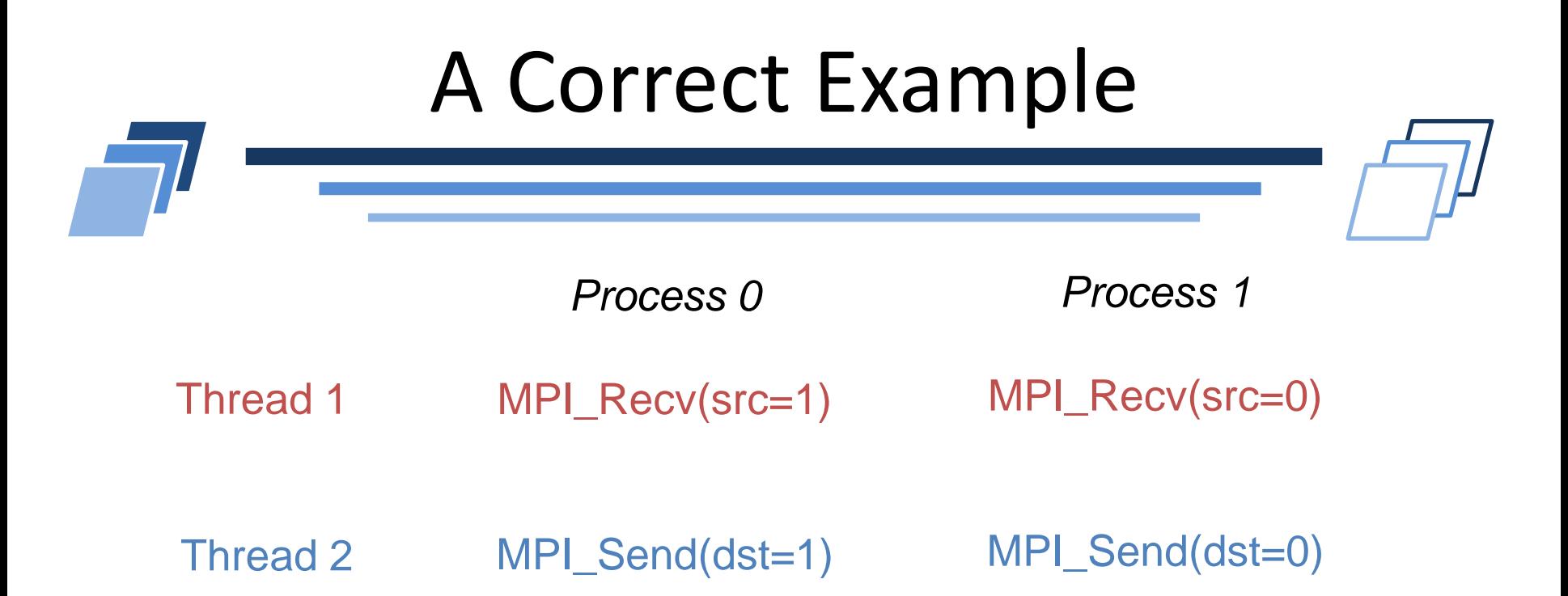

- An implementation must ensure that the above example never deadlocks for any ordering of thread execution
- That means the implementation cannot simply acquire a thread lock and block within an MPI function. It must release the lock to allow other threads to make progress.

## The Current Situation

- All MPI implementations support MPI\_THREAD\_SINGLE.
- They probably support MPI\_THREAD\_FUNNELED even if they don't admit it.
	- Does require thread-safe malloc
	- Probably OK in OpenMP programs
- Many (but not all) implementations support THREAD\_MULTIPLE
	- Hard to implement efficiently though (lock granularity issue)
- "Easy" OpenMP programs (loops parallelized with OpenMP, communication in between loops) only need FUNNELED
	- So don't need "thread-safe" MPI for many hybrid programs
	- But watch out for Amdahl's Law!

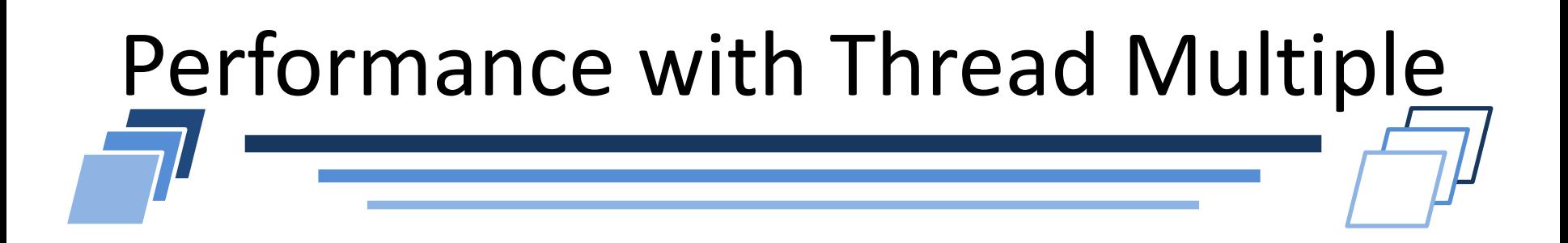

- **Thread safety does not come for free**
- The implementation must protect certain data structures or  $\mathcal{L}$ parts of code with mutexes or critical sections
- Synchronization: bad for performances